Exam : 1Z0-539

Title : Oracle GoldenGate 10 Essentials

## Version : DEMO

1.Which statements are true of goldenGate password encryption?

A password can be encrypted and pasted into a parameter file. An encrypted password can be generated using the default key. An encrypted password can be generated using a user defined-key.

A. 1 only B.

2 only C. 3

only D. 1

and 3

E. 1, 2 and 3

#### Answer: E

2.You want to configure replication of CREATE TABLE statements from oracle to Teradata, so that only new table created in your mapped source schema is Replicated. Which should be the part of solution?

A. This feature is not supported in oracle goldenGate 10.

B. DDL INCLUDE MAPPED in extra parameter file.

C. DDL INCLUDE UNMAPPED in extra parameter file.

D. DDL EXCLUDE MAPPED in extra parameter file.

#### Answer: B

3.Which translations are captured if you ADD EXTRACT BEGIN now 1:00 p.m., but START EXTRACT at 2:00 p.m.?

A. Transactions started on or after 1:00 p.m.

- B. Transactions started on or after 2:00 p.m.
- C. Transactions started before 1:00 p.m and committed after 1:00 p.m.
- D. Transactions started before 1:00 p.m and committed after 2:00 p.m.

#### Answer: A

4.You want encrypt message sent or over TCP/IP to server usserver1, where the goldenGate manage process is running on port 7809. Your requirements include using a custom encryption key and advanced encryption standard (AES), and you have created an ENCKEYS file What parameters should you use?

- A. This feature is not supported in oracle goldenGate 10.
- B. RMTHOST usserval, MGRPORT 7809, ENCRYPT AES, ENCRYPT KEY
- C. RMTHOST usserval, MGRPORT AES, ENCRYPTKEY MYKWY, MBRPORT 7809
- D. RMTHOST usserval, MGRPORT 7809, ENCRYPT BLOWFISH ENCRYPTKEY MYKEY

#### Answer: D

- 5. Which three describe a valid OGG Event Action?
- A. Stop the process
- B. Write a checkpoint before and/or after writing the record to the trail.
- C. Run a shell command
- D. Purge old trail files

#### Answer: A,B,C

- 6. CORRECT TEXT
- By default, which option is evaluated first, SQLEXEC or filter statement?

#### A.SQLEXEC

- **B. FILTER**
- C.There is no default; it is set with the after filter I before filter.
- D. It depends on their position in the parameter file; the first encountered is executed first.

#### Answer: B

7.Which argument is used to set the maximum size of the EXTTRAIL or RMTTRAL.

#### A. MAXSIZE

- **B. TRAILSIZE**
- C. HAXTRAILSI2E
- D. TRAILMAXSIZE F
- E. MEGABYTES

#### Answer: E

8.Which Manager Parameter sets will report current lag every hour and write a critical message for any Extract/Replicate with a lag over 60 minutes?

- A. LAGBEPOBTHOURS 1, LAGINFO 1 and LAGCRITICAL 60
- B. LAGREPORTMINUTES 60, LAGINFOHOURS 1
- C. LAGREPOBT 1, I.AGCRITICALHOURS 1
- D. LAGREPOBTHOURS 1, LAGINFOMINUTES 30, LAGCR JTTCAI-M I

#### Answer: B

9.What parameter provides options for compression and encryption?

#### A. RMTHOST

- **B. TARGET**
- C. TCPIP
- D. TARGET DB

#### Answer: A

- 10.What GoldenGate process is responsible for capturing changes in the source database?
- A. Manager
- B. Replicate
- C. Extract
- D. Server Collector

#### Answer: C

# **Trying our product !**

- ★ 100% Guaranteed Success
- ★ 100% Money Back Guarantee
- ★ 365 Days Free Update
- ★ Instant Download After Purchase
- ★ 24x7 Customer Support
- ★ Average 99.9% Success Rate
- ★ More than 69,000 Satisfied Customers Worldwide
- ★ Multi-Platform capabilities Windows, Mac, Android, iPhone, iPod, iPad, Kindle

### **Need Help**

Please provide as much detail as possible so we can best assist you. To update a previously submitted ticket:

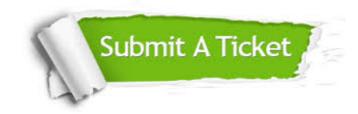

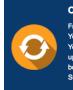

**One Year Free Update** Free update is available within One ter your purchase. After One ar, you will get 50% discounts for ng. And we are proud to ast a 24/7 efficient Customer t system via Emai

**Money Back Guarantee** To ensure that you are spending on

quality products, we provide 100% money back guarantee for 30 days from the date of purchase

Security & Privacy

We respect customer privacy. We use McAfee's security service to provide you with utmost security for your personal information & pea of mind.

#### Guarantee & Policy | Privacy & Policy | Terms & Conditions

100%

Any charges made through this site will appear as Global Simulators Limited. All trademarks are the property of their respective owners.

Copyright © 2004-2014, All Rights Reserved.